# **DAFTAR ISI**

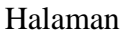

<span id="page-0-0"></span>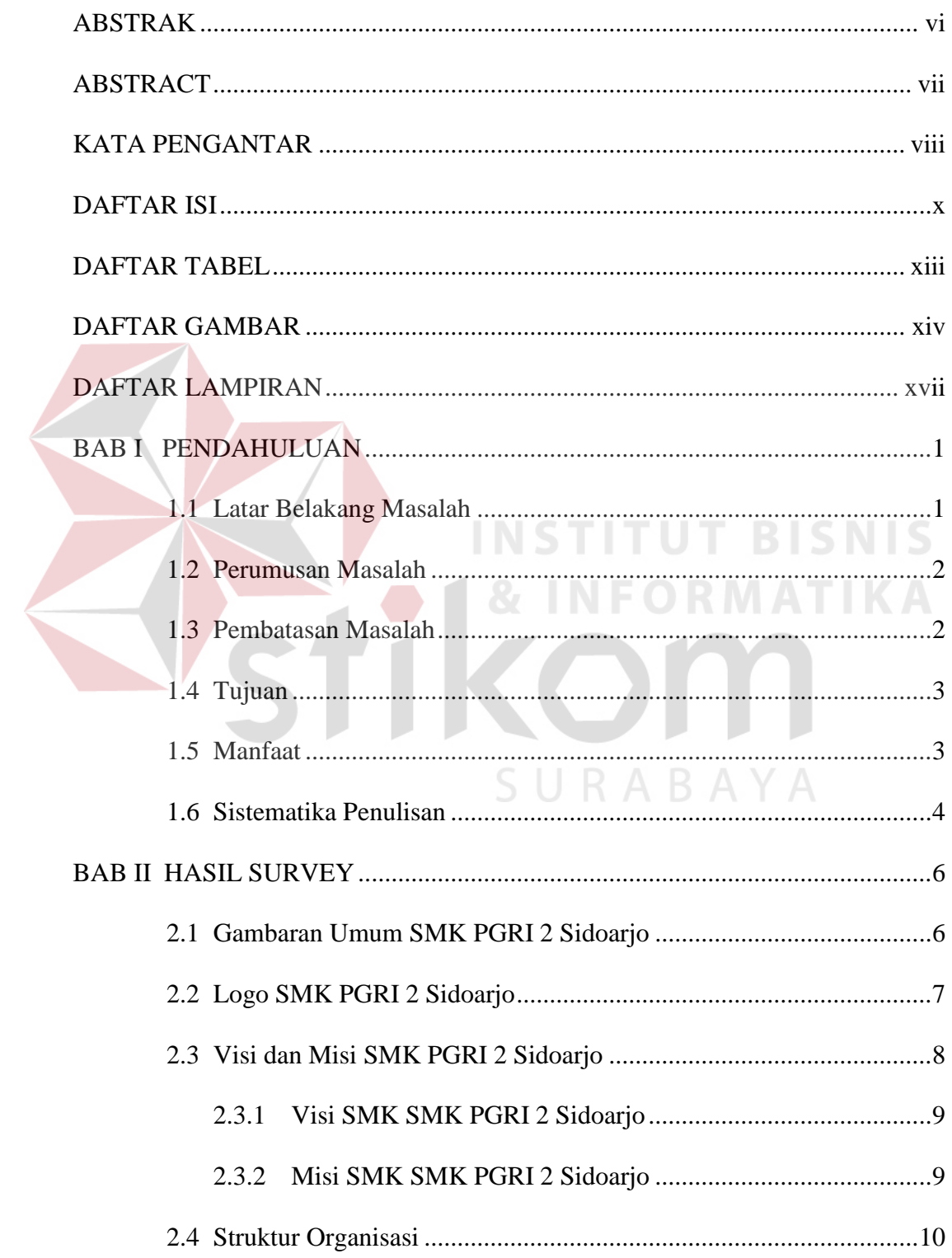

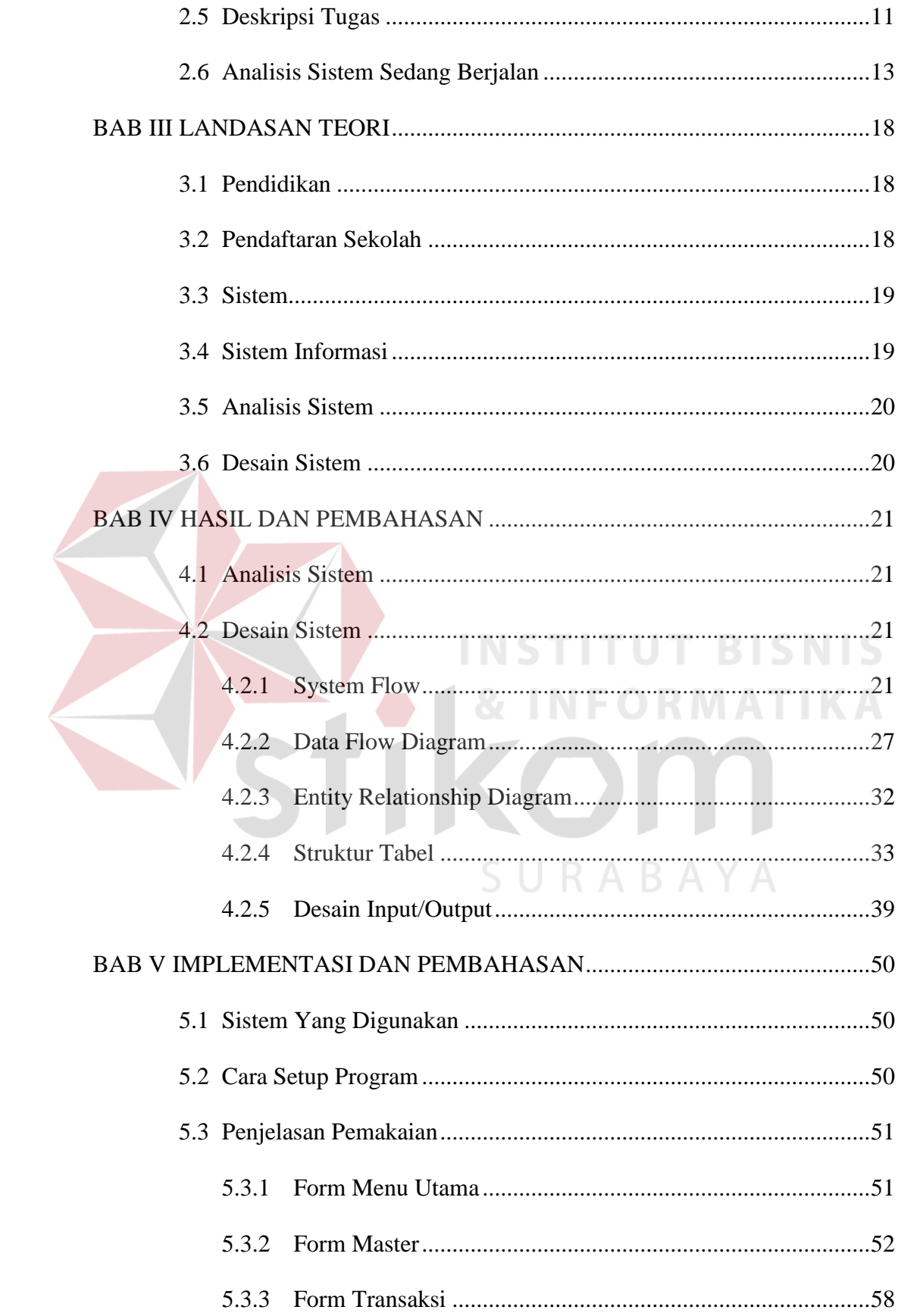

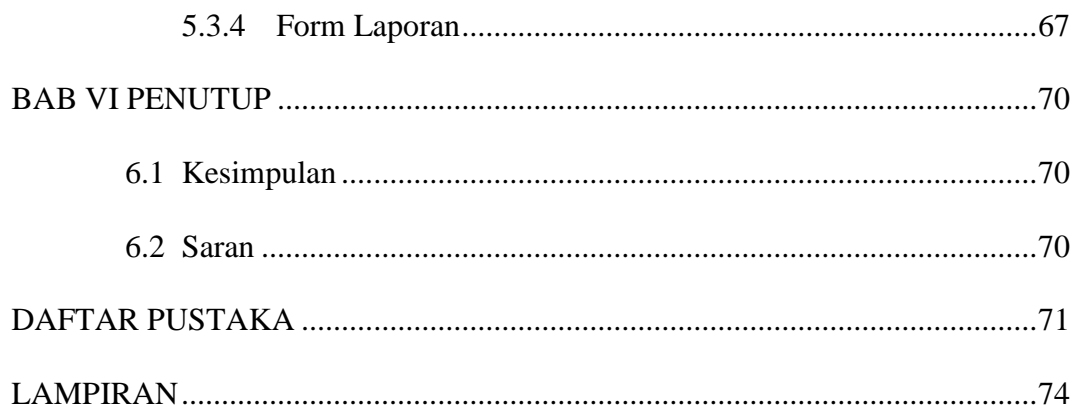

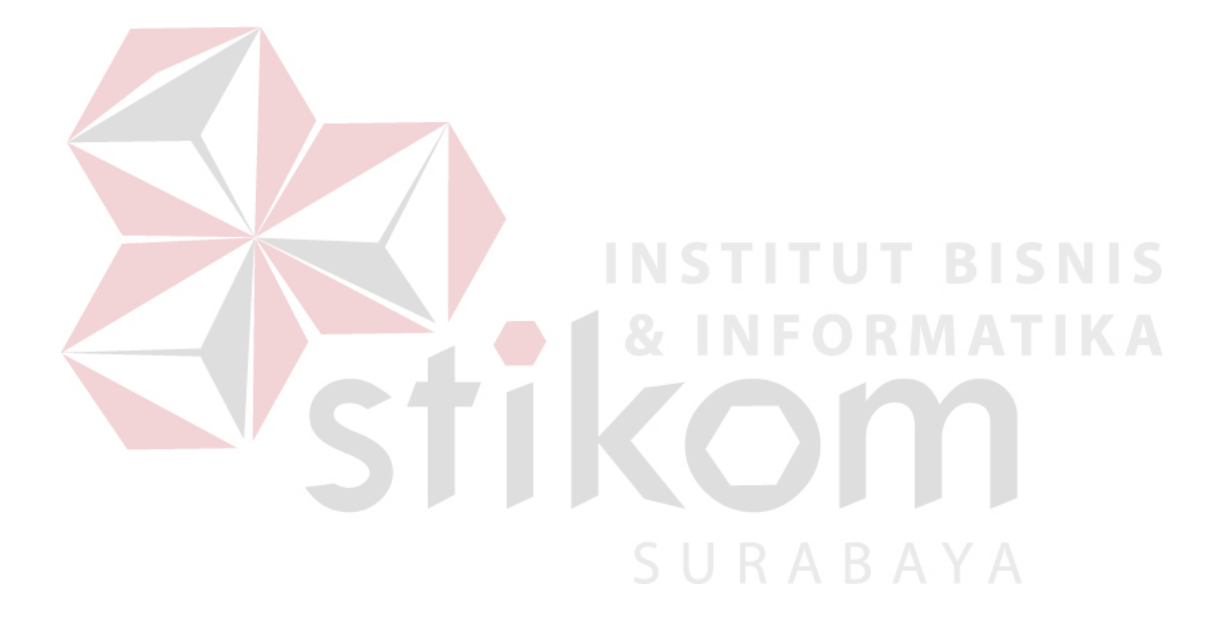

### **DAFTAR TABEL**

#### Halaman

<span id="page-3-0"></span>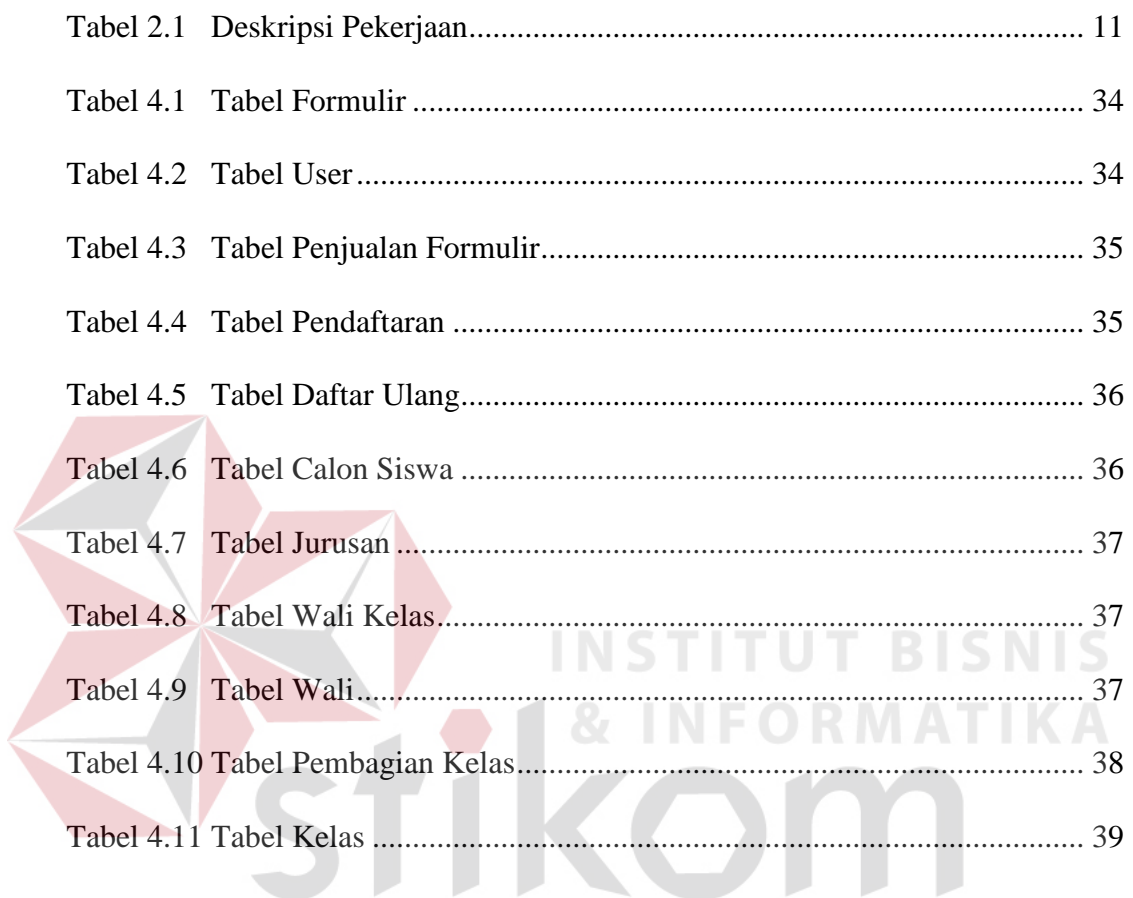

SURABAYA

# **DAFTAR GAMBAR**

<span id="page-4-0"></span>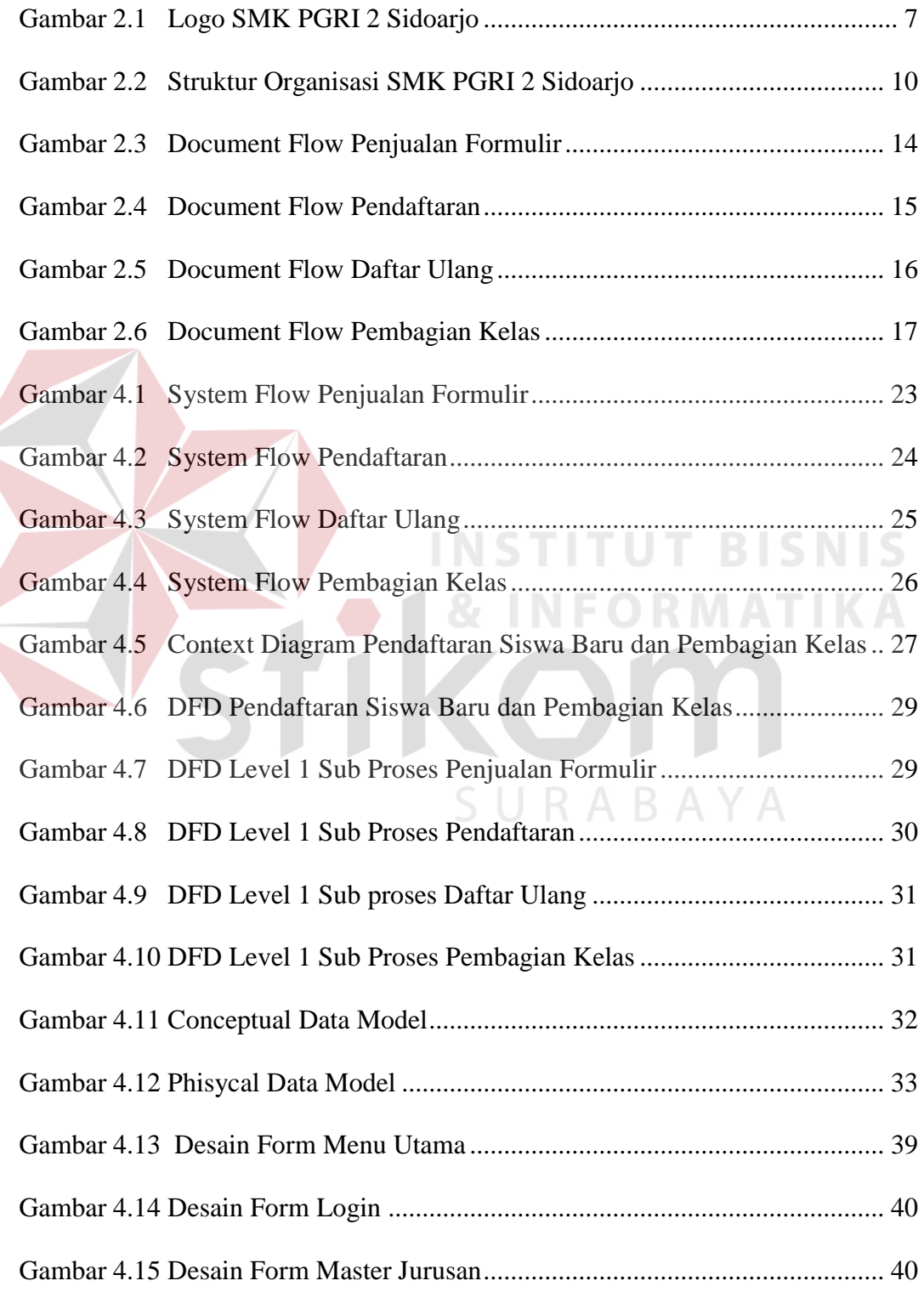

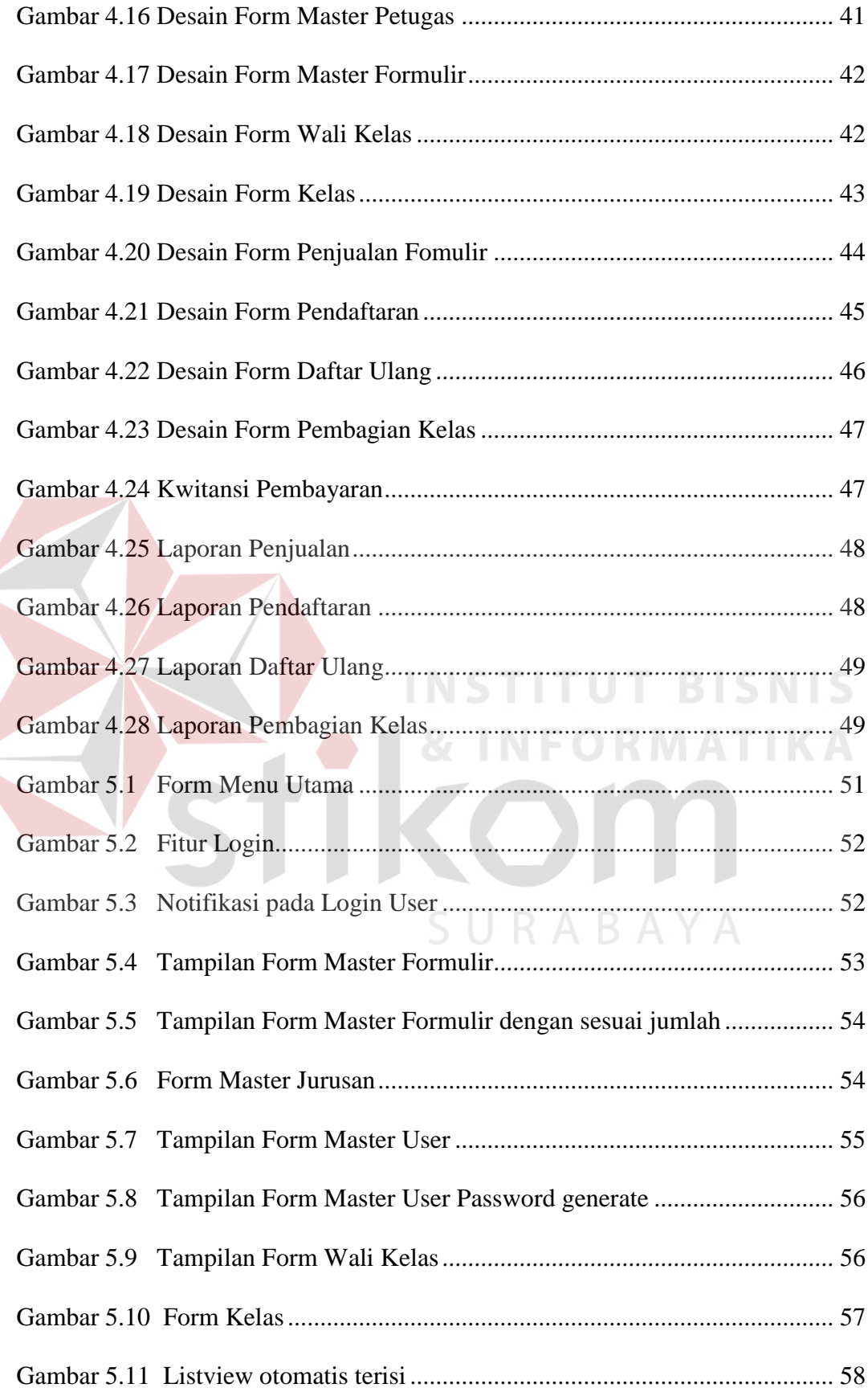

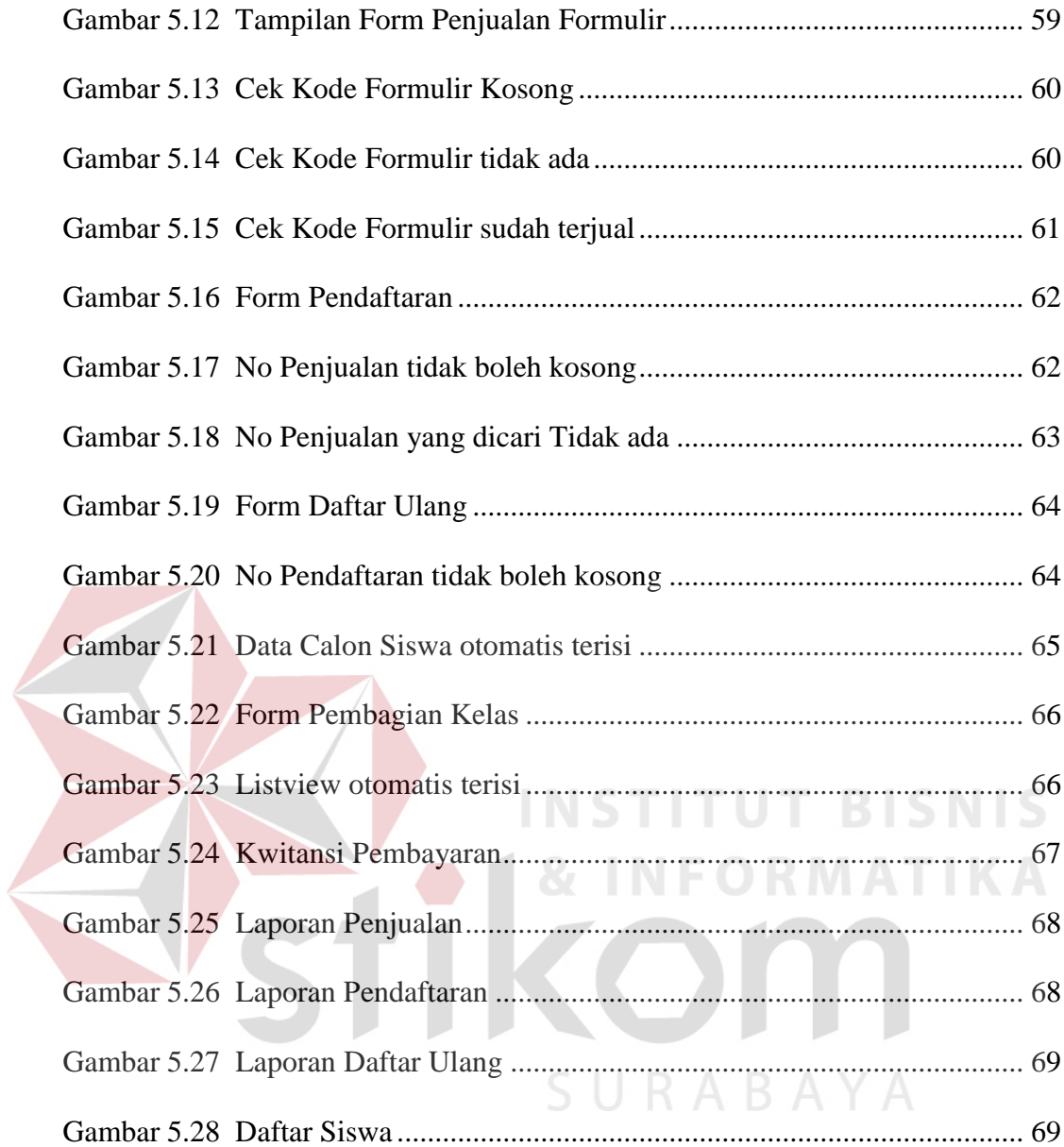

## **DAFTAR LAMPIRAN**

#### Halaman

<span id="page-7-0"></span>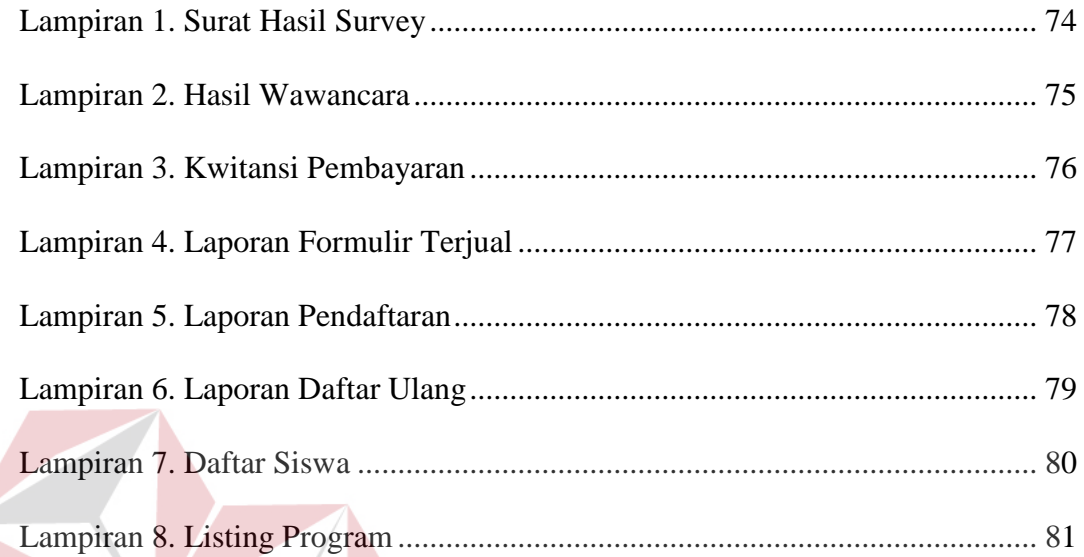

# **INSTITUT BISNIS & INFORMATIKA** SURABAYA